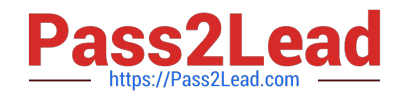

# **AD0-E100Q&As**

Adobe Experience Manager Assets Developer

# **Pass Adobe AD0-E100 Exam with 100% Guarantee**

Free Download Real Questions & Answers **PDF** and **VCE** file from:

**https://www.pass2lead.com/ad0-e100.html**

100% Passing Guarantee 100% Money Back Assurance

Following Questions and Answers are all new published by Adobe Official Exam Center

**C** Instant Download After Purchase

- **83 100% Money Back Guarantee**
- 365 Days Free Update
- 800,000+ Satisfied Customers

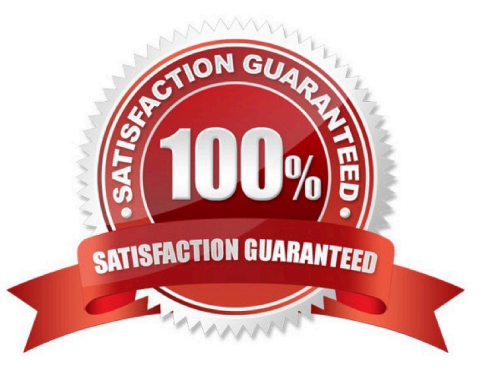

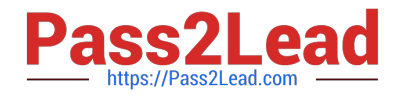

# **QUESTION 1**

A developer writes the following code to create a new asset:

# import com.day.cq.dam.api.Asset: import com.day.cg.dam.api.AssetManager:

# AssetManager assetManager = resourceResolver.adaptTo(AssetManager.class); Asset asset = assetManager.createAsset(path, inputStream, mimeType, doSave);

If inputStream is null, what happens to the "createAsset" call?

- A. A null asset is returned without exceptions.
- B. A NullPointerException is thrown.
- C. An AssetException is thrown.
- D. A new asset is created without original rendition.

# Correct Answer: B

Reference: https://experienceleaguecommunities.adobe.com/t5/adobe-experience-manager-assets/assetmanager-forvideo-upload-to-dam/m-p/306572

# **QUESTION 2**

A developer has a new requirement to send an email when an asset gets published. The email body must contain all asset metadata. The published asset must be attached to the email.

Which two tasks must the developer perform? (Choose two.)

- A. Set up the Day CQ replication email service in the OSGI configurations.
- B. Configure the DAM Asset Notification in the workflow launchers.
- C. Create a custom OSGI service event handler must be implemented.
- D. Set up the Day CQ Mail Service in the OSGI configurations.

Correct Answer: AD

# **QUESTION 3**

A developer writes the following code to programmatically copy an existing asset to another folder in the DAM:

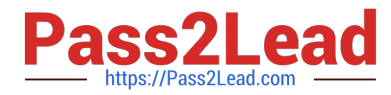

# com.adobe.granite.asset.api.AssetManager assetManager = resourceResolver.adaptTo(com.adobe.granite.asset.api.AssetManager.class); assetManager.copyAsset("/content/dam/projectA/asset.jpg", "/content/dam/projectB/asset.jpg");

After executing this code, the developer receives the following exception: javax.jcr.PathNotFoundException

What caused this issue?

- A. The user lacks CREATE permission to the path /content/dam/projectB
- B. The path /content/dam/projectB does not exist
- C. The user lacks READ permission to the asset in /content/dam/projectA
- D. The asset in /content/dam/projectA/asset.jpg does not exist

Correct Answer: D

Reference: https://experienceleaguecommunities.adobe.com/t5/adobe-experience-manager/ assetmanager-copyassetmethod-not-working/qaq-p/209732

# **QUESTION 4**

A developer created a custom metadata profile and assigned default values to some fields. The developer applied this custom profile to a folder in the DAM that already uses a different metadata profile. When viewing the metadata properties of the existing assets in a subfolder, the developer noticed that the custom metadata profile was not applied to these assets.

What is the cause of this issue?

A. The contents are cached and clearing the browser cache should resolve this issue.

B. The new metadata profile will only be applied to new assets that will be added to the folder later.

C. The custom metadata profile has some invalid field values and is preventing it from being applied to a folder.

D. The new metadata profile will only be applied to assets that are direct children of the folder.

Correct Answer: B

# **QUESTION 5**

A user with read access to the DAM needs to be able to modify, create, and delete assets in the /content/ dam/assets folder. The access control list is shown.

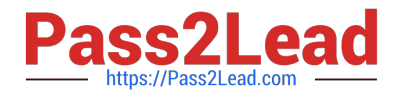

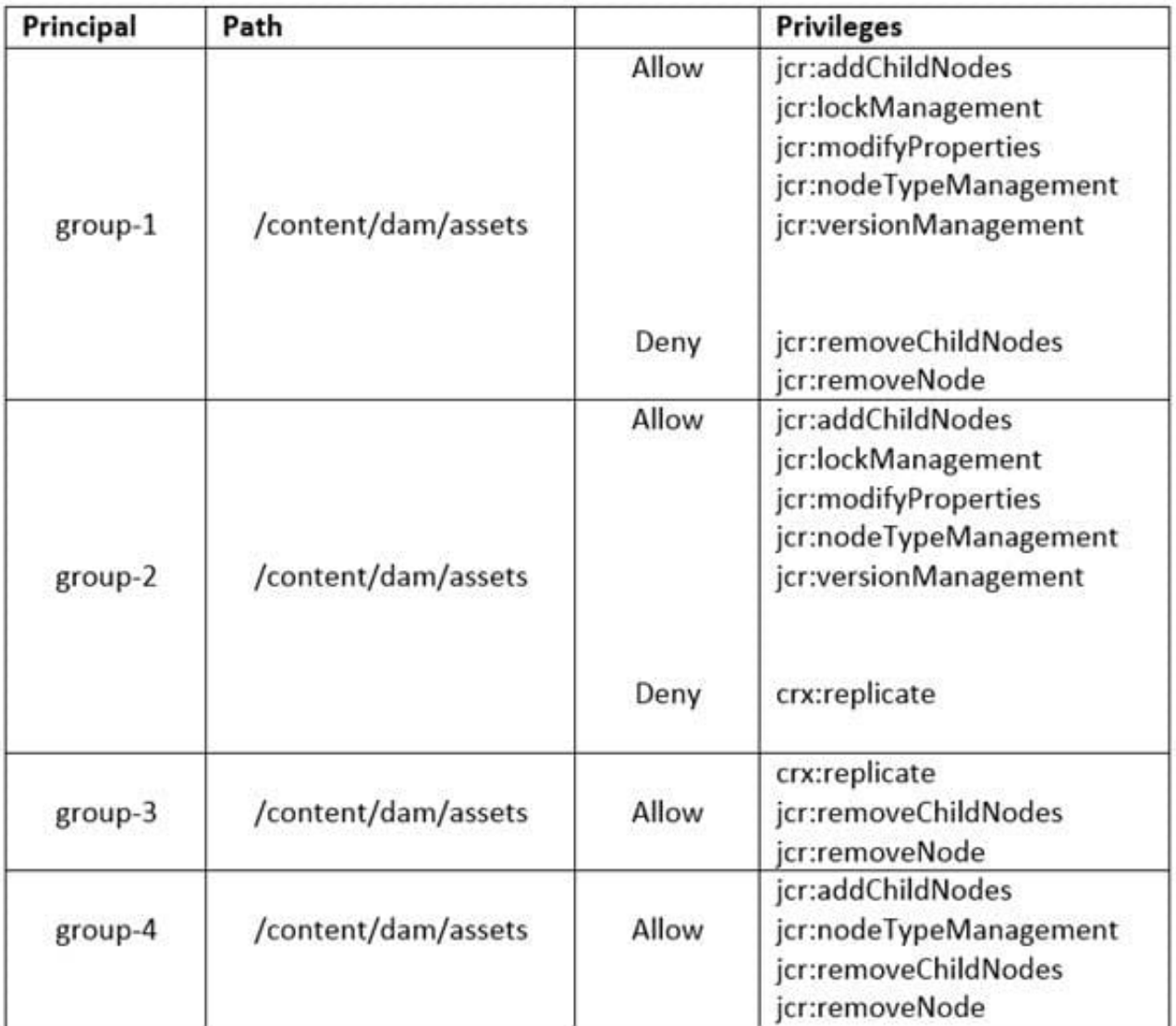

To which groups should the user be added to receive the necessary permissions? (Choose two.)

A. group-4

B. group-2 C. group-3

D. group-1

Correct Answer: BC

# **QUESTION 6**

An Author wants to search and filter through all assets in the DAM in order to find assets expiring within the next week. What is the most efficient way of doing this?

A. Configure the Assets Admin Search rail to include the Property Predicate and configure the property name to jcr:content/metadata/prism:expirationDate

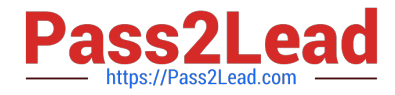

B. Configure the Assets Admin Search rail to include the Date Range Predicate and configure the property name to jcr:content/metadata/prism:expirationDate

- C. Configure the Assets Admin Search rail to include the Expiry Status Predicate
- D. Configure the Assets Admin Search rail to include the Relative Date Predicate

Correct Answer: B

Reference: https://docs.adobe.com/content/help/en/experience-manager-65/assets/using/searchassets.html

#### **QUESTION 7**

AEM fails to connect to InDesign Server running on a different host.

What is an appropriate solution for connection failure?

A. Configure Apache Sling Referrer Filter to add an entry to the Allowed Host list for the InDesign Server.

- B. Configure Adobe Granite Workflow External Process Job Handler to allow connection to InDesign Server.
- C. Configure Day CQ Link Externalizer to specify the host name and context path for the InDesign Server.
- D. Configure Apache Sling POST Servlet to accept response from the InDesign Server SOAP request.

Correct Answer: C

Reference: https://docs.adobe.com/content/help/en/experience-manager-64/assets/administer/ indesign.html

# **QUESTION 8**

The OSGi configuration of com.day.cq.dam.core.impl.mimeType.AssetUploadRestrictionHelper is as shown:

jcr:primaryType="sling:OsgiConfig" cq.dam.allow.all.mime="{Boolean}true"/>

A developer uploads a PDF document, a JPEG image, and an SVG file to the DAM.

What is the result?

A. All three assets upload.

- B. Only the JPEG and SVG files upload. The PDF file is restricted.
- C. All three assets upload but the PDF document does NOT have a generated thumbnail.
- D. Only the JPEG file uploads. The PDF and SVG files are restricted.

Correct Answer: A

#### **QUESTION 9**

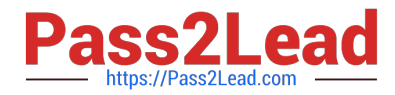

A developer implements a custom assets upload component for their AEM site to allow authorized end users to upload their company logos (\*.png, \*.jpg) to the DAM to create custom branded portals.

The developer is testing the custom servlet (/bin/companyX/uploadDealerLogo) by uploading the new asset on the publish instance but is receiving a 403 forbidden error during upload.

What are two potential reasons for this error? (Choose two.):

A. The MIME types of the logos are NOT allowed in Day CQ DAM Asset Upload Restriction.

B. Apache Sling Referrer Filter\\'s Allow Hosts needs to be setup in OSGi configurations.

C. Remove "Post" from Adobe Granite CSRF Filter\\'s Filter Methods in the OSGi configurations.

D. The dispatcher needs to be configured under /filter {/type "allow" /url "/bin/companyX/\*"}

Correct Answer: BD

# **QUESTION 10**

The dynamic media presets tiles (Image Presets and Viewer Presets) are missing from the AEM global navigation console. What should be done to enable those tiles?

A. Install Feature Pack 15207 from Package Share and restart AEM instance to enable Dynamic Media.

B. Enter the Dynamic Media account information in Cloud Services to enable the Dynamic Media.

C. Restart the AEM instance using the dynamic media run mode to enable Dynamic Media.

D. Set the dynamicMediaEnabled flag to True at /etc/dam/dynamicmediaconfig using CRXDE Lite.

Correct Answer: D

Reference: https://experienceleaguecommunities.adobe.com/t5/adobe-experience-manager/createcarousel-sets-optionis-not-available-in-aem-6-2/qaq-p/181606

[AD0-E100 VCE Dumps](https://www.pass2lead.com/ad0-e100.html) [AD0-E100 Exam Questions](https://www.pass2lead.com/ad0-e100.html) [AD0-E100 Braindumps](https://www.pass2lead.com/ad0-e100.html)